## 予約の取消方法

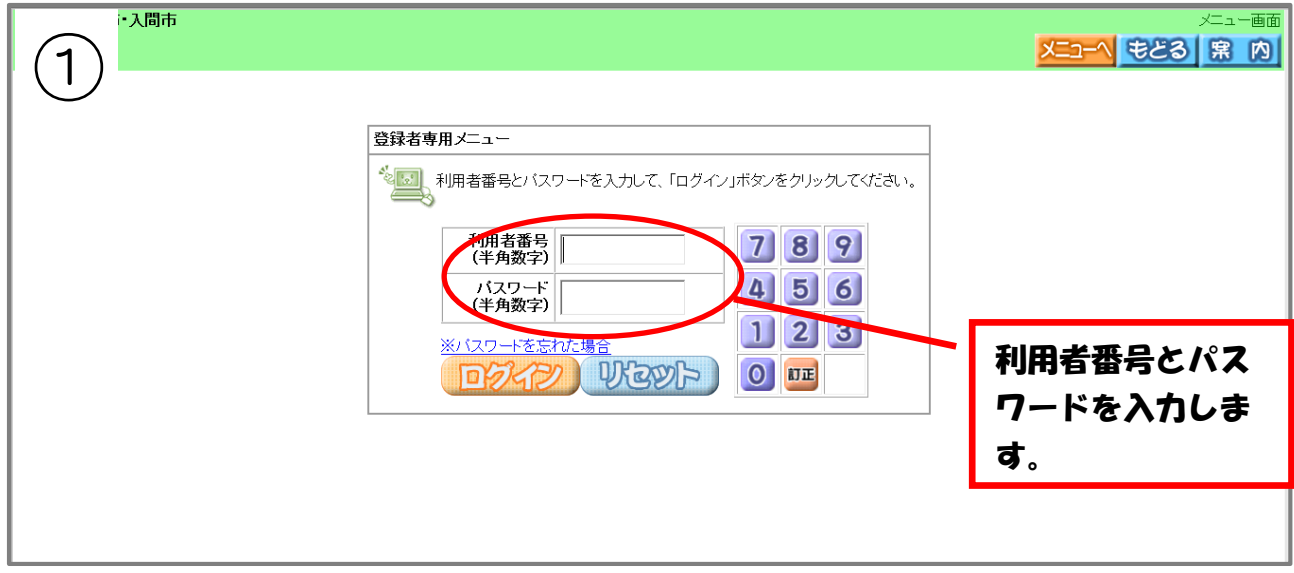

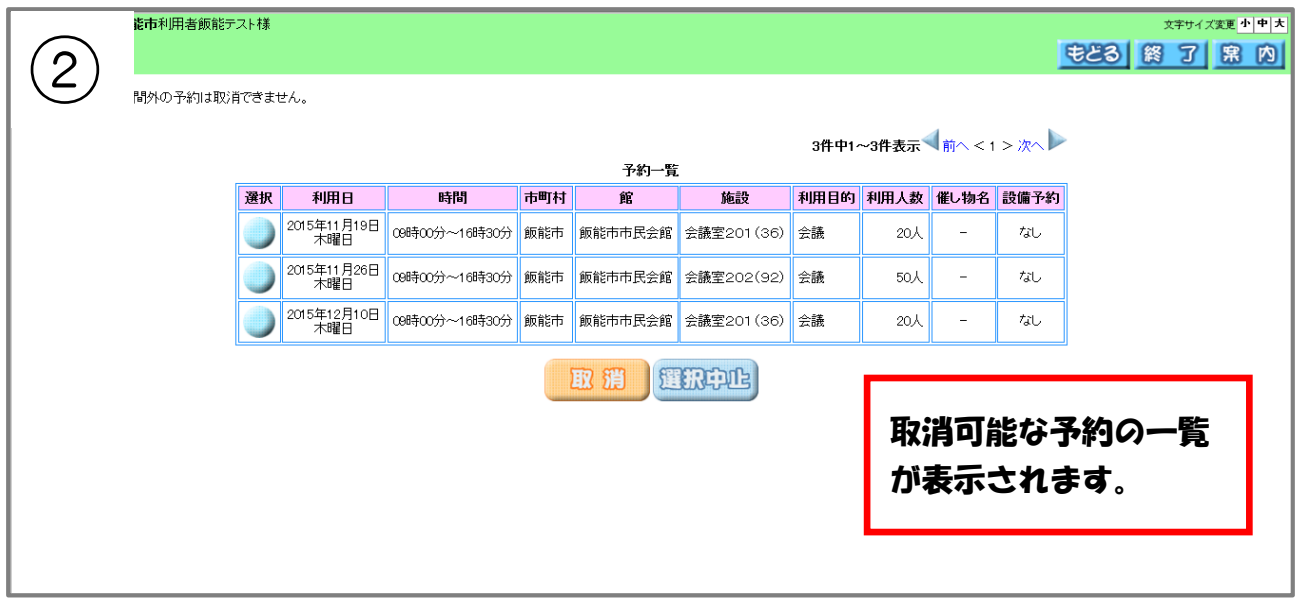

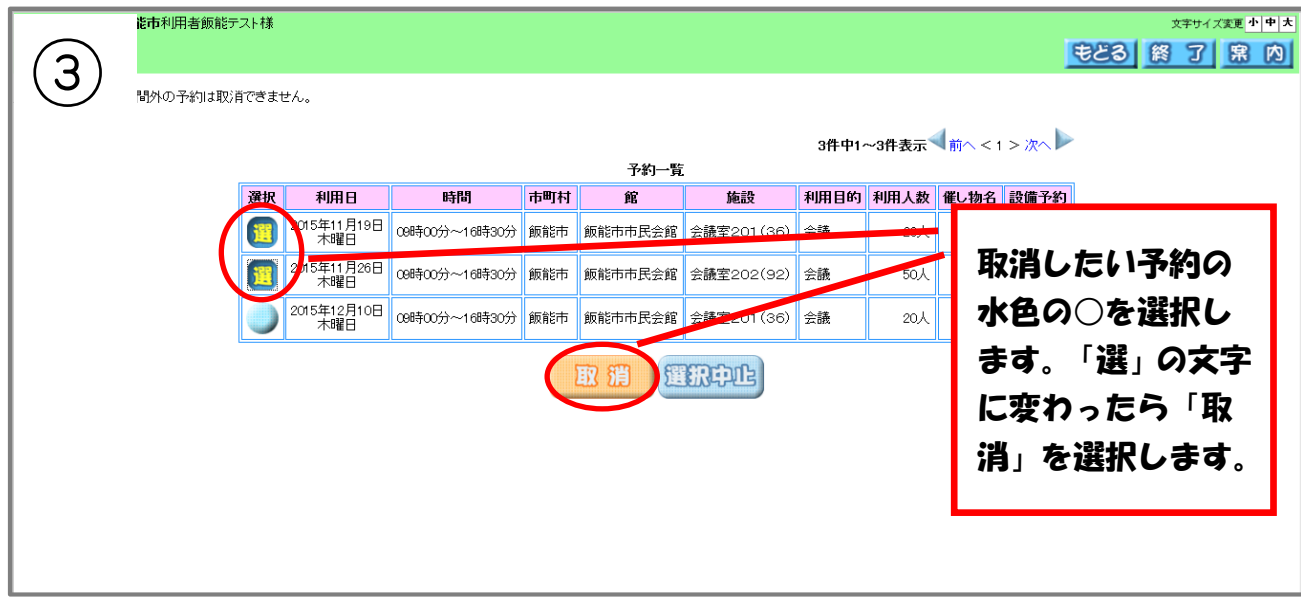

## 予約の取消方法

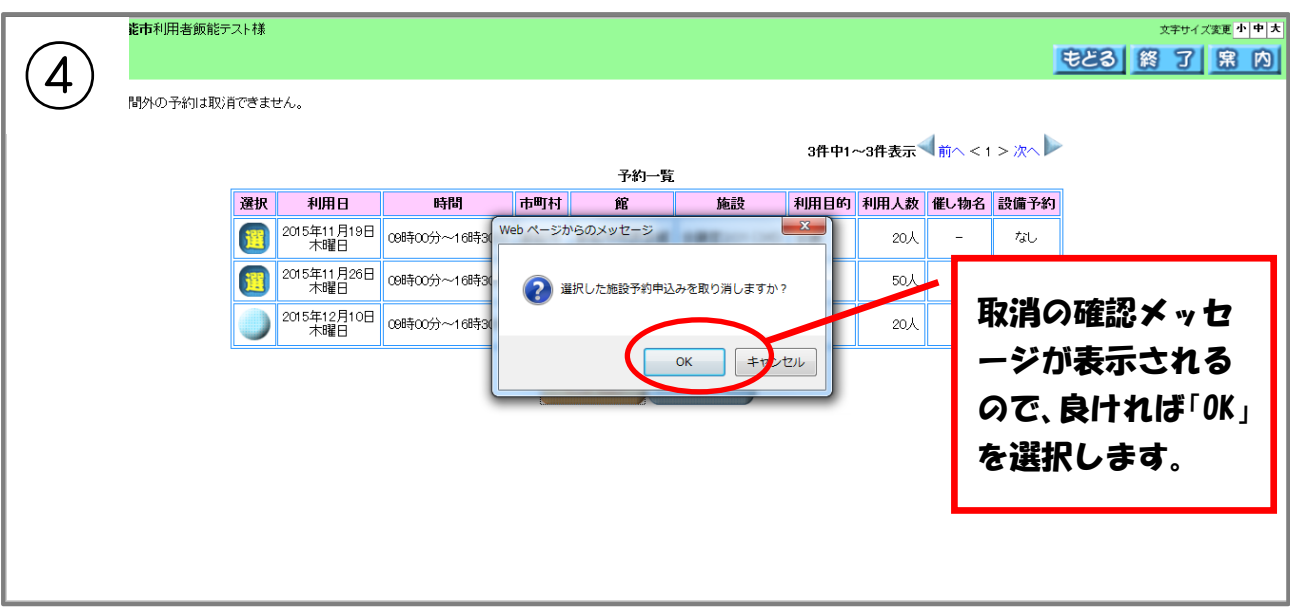

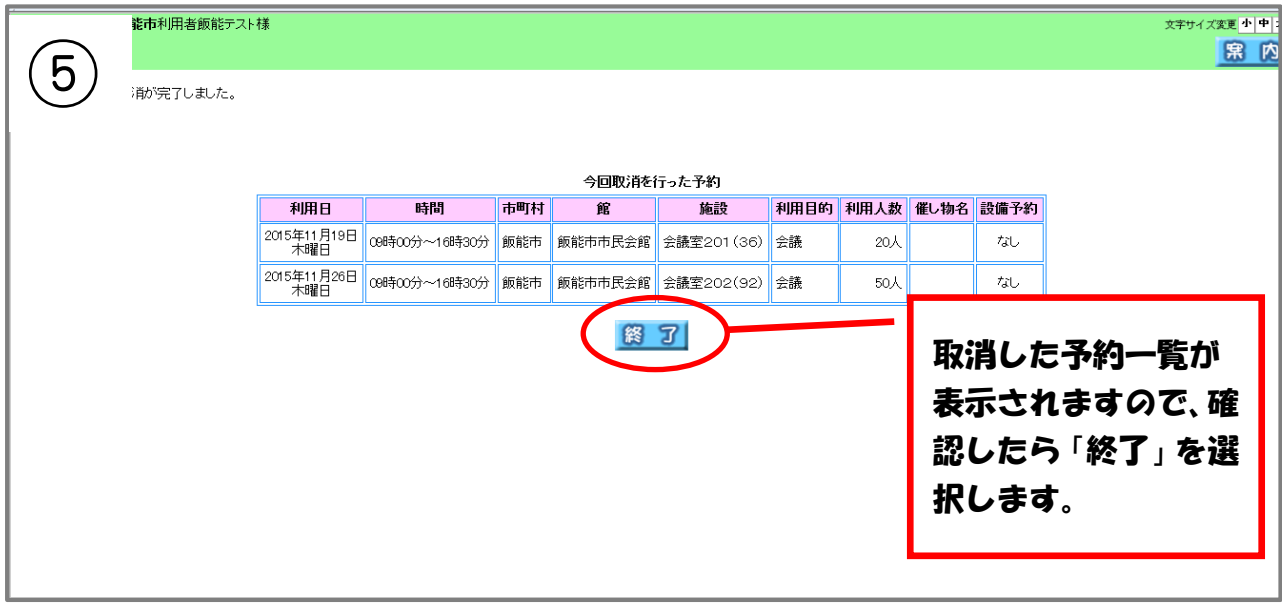